# Package 'featureCorMatrix'

May 27, 2020

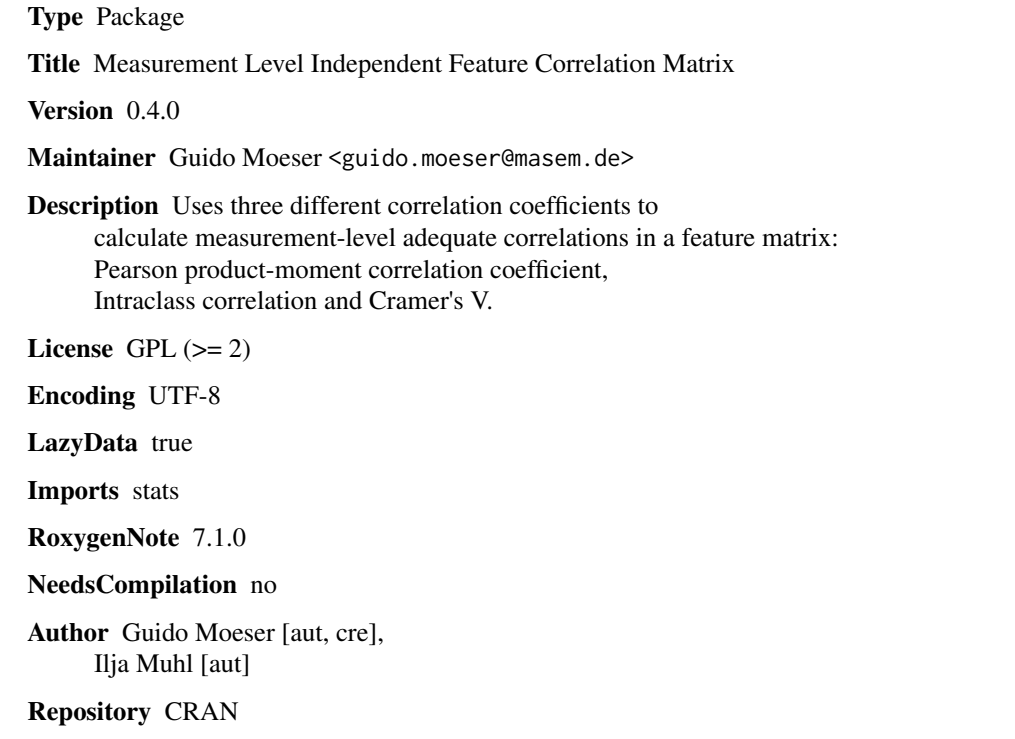

Date/Publication 2020-05-27 10:30:02 UTC

# R topics documented:

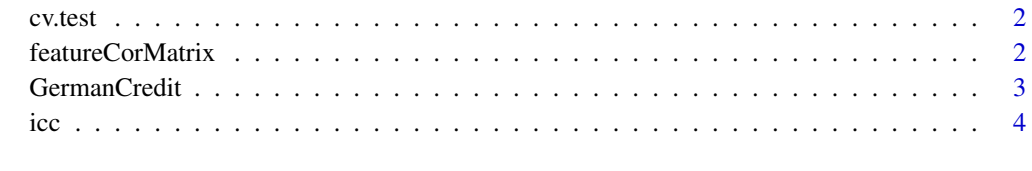

**Index** [5](#page-4-0). The second state of the second state of the second state of the second state of the second state of the second state of the second state of the second state of the second state of the second state of the second

<span id="page-1-0"></span>

# Description

cv.test returns the Cramer's V correlation coefficient

#### Usage

cv.test(x, y)

#### Arguments

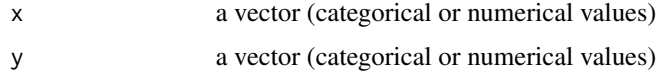

# Details

The function calculates Cramer's V based on the results of an Chi-Square-Test of Independence between two categorical variables

# Value

Cramer's V

#### Examples

cv.test(x = iris\$Species, iris\$Sepal.Length)

featureCorMatrix *Calculates the Feature Correlation Matrix*

# Description

featureCorMatrix returns a correlation matrix between all features

# Usage

featureCorMatrix(dataframe, absoluteValues = FALSE)

# Arguments

dataframe A data.frame absoluteValues A flag stating if only positive correlations should be returned

#### <span id="page-2-0"></span>GermanCredit 3

#### Details

The function selects automatically the appropriate correlation coefficient regarding the storage type of both variables - If both variable are numerical ones, the Pearson product-moment correlation coefficient will be chosen - If both variables are categorical, Cramer's V will be used - If one variable is a numerical and the other a categorical one, the Intraclass correlation will be calculated

#### Value

A correlation matrix

# Examples

featureCorMatrix(dataframe = iris, absoluteValues = TRUE)

GermanCredit *Statlog (German Credit Data) Data Set*

#### Description

This dataset classifies people described by a set of attributes as good or bad credit risks. The variables are as follows:

- Credit. Target variable
- balance\_credit\_acc. Status of existing checking account
- duration. Duration in month
- moral. Credit history
- verw. Purpose
- hoehe. Credit amount
- sparkont. Savings account/bonds
- beszeit. Present employment since
- rate. Installment rate in percentage of disposable income
- famges. Personal status and sex
- buerge. Other debtors / guarantors
- wohnzeit. Present residence since
- verm. Property
- alter. Age in years
- weitkred. Other installment plans
- wohn. Housing
- bishkred. Number of existing credits at this bank
- beruf. Job
- pers. Number of people being liable to provide maintenance for
- telef. Telephone
- gastarb. Foreign worker

# <span id="page-3-0"></span>Usage

data(GermanCredit)

### Format

A data frame with 1000 rows and 21 variables

# Source

UCI Repository, https://archive.ics.uci.edu/ml/datasets/statlog+(german+credit+data)

icc *Calculates the Intraclass correlation*

# Description

The function calculates the Intraclass correlation based on the results of the 'aov' function

# Usage

icc(depvar, indvar)

# Arguments

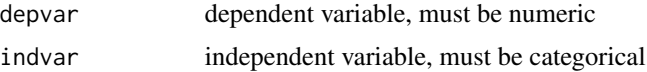

# Value

returns the Intraclass correlation

#### Examples

icc(depvar = iris\$Sepal.Length, indvar = iris\$Species)

# <span id="page-4-0"></span>Index

∗Topic datasets GermanCredit, [3](#page-2-0)

cv.test, [2](#page-1-0)

featureCorMatrix, [2](#page-1-0)

GermanCredit, [3](#page-2-0)

icc, [4](#page-3-0)